The book was found

## **Illustrated Course Guide: Microsoft Word 2013 Intermediate (Illustrated Course Guide. Intermediate)**

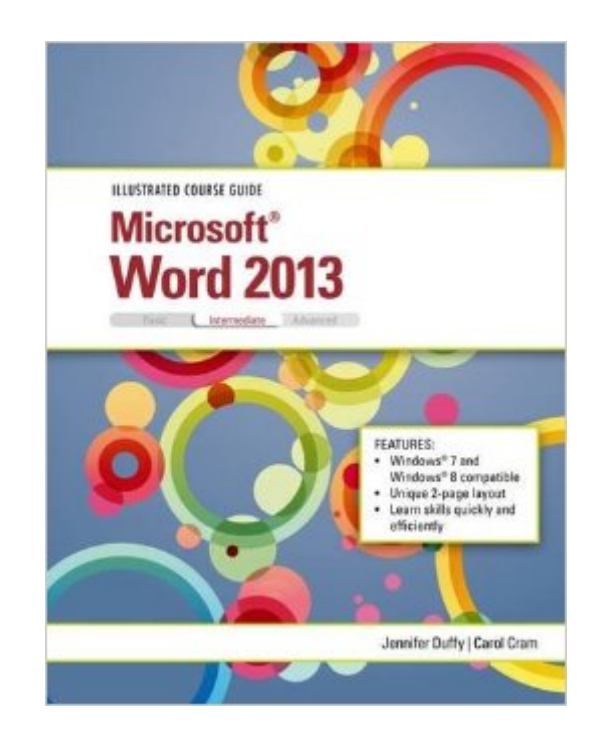

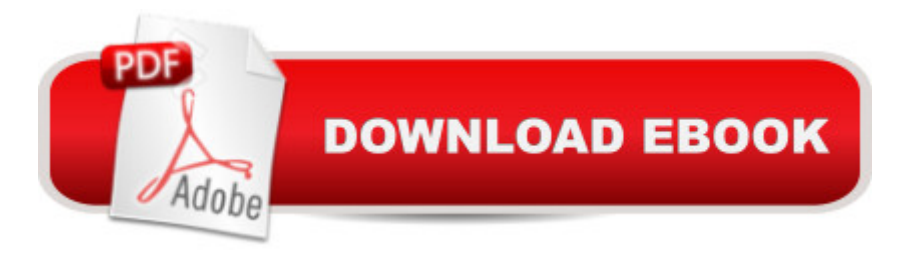

Loved by instructors for the visual and flexible way to build computer skills, the Illustrated Course Guides are ideal for teaching Microsoft Word 2013 to students across experience levels. Each two-page spread focuses on a single skill, making information easy to follow and absorb. The Illustrated Course Guides split Microsoft Word 2013 concepts and skills into three manageable levels - Basic, Intermediate, and Advanced - perfect for workshops or accelerated courses.

## **Book Information**

Series: Illustrated Course Guide. Intermediate Spiral-bound: 176 pages Publisher: Cengage Learning; 1 edition (January 10, 2014) Language: English ISBN-10: 1285093372 ISBN-13: 978-1285093376 Product Dimensions: 10.6 x 8.4 x 0.3 inches Shipping Weight: 12 ounces (View shipping rates and policies) Average Customer Review: 4.0 out of 5 stars  $\hat{A}$   $\hat{A}$  See all reviews  $\hat{A}$  (1 customer review) Best Sellers Rank: #301,185 in Books (See Top 100 in Books) #82 in $\hat{A}$  Books > Computers & Technology > Software > Microsoft > Microsoft Word #102 in Books > Computers & Technology > Software > Word Processing #392 in Books > Textbooks > Computer Science > Graphics & Visualization

## **Customer Reviews**

Very thorough manual. It shows you step by step everything you need to know about Microsoft office suite.

## Download to continue reading...

Illustrated Course Guide: Microsoft Word 2013 Intermediate (Illustrated Course Guide. Intermediate) [GO! with Microsoft PowerPo](http://ebookslight.com/en-us/read-book/0BB9x/illustrated-course-guide-microsoft-word-2013-intermediate-illustrated-course-guide-intermediate.pdf?r=6dMslX%2BOaanVcCasGFmA3Kj7xww3prWjw%2FyR%2BBhh2naEqW%2BENJglxFcz2SLfVJkc)int 2013 Brief, GO! with Microsoft Excel 2013 Brief, GO! with Microsoft Access 2013 Brief Office 2016 For Beginners- The PERFECT Guide on Microsoft Office: Including Microsoft Excel Microsoft PowerPoint Microsoft Word Microsoft Access and more! Keyboarding and Word Processing, Complete Course, Lessons 1-110: Microsoft Word 2013: College Keyboarding The Book of Judges: Word for Word Bible Comic: World English Bible Translation (The Word for Word Bible Comic) The Book of Ruth: Word for Word Bible Comic: World English Bible Translation

Tabs, Columns, Tables & Pictures (Cheat Sheet of Instructions, Tips & Shortcuts - Laminated Card) Enhanced Microsoft Office 2013: Introductory (Microsoft Office 2013 Enhanced Editions) Enhanced Microsoft Excel 2013: Comprehensive (Microsoft Office 2013 Enhanced Editions) Enhanced Microsoft PowerPoint 2013: Comprehensive (Microsoft Office 2013 Enhanced Editions) Enhanced Microsoft Access 2013: Comprehensive (Microsoft Office 2013 Enhanced Editions) How to Do Everything Microsoft SharePoint 2013: Microsoft SharePoint 2013 Exam Ref 70-331 Core Solutions of Microsoft SharePoint Server 2013 (MCSE): Core Solutions of Microsoft SharePoint Server 2013 Keyboarding and Word Processing, Complete Course, Lessons 1-120: Microsoft Word 2010: College Keyboarding (Available Titles Keyboarding Pro Deluxe) Microsoft Office 2013: Illustrated Introductory, First Course MOS 2013 Study Guide for Microsoft Word (MOS Study Guide) 2013 ICD-9-CM for Hospitals, Volumes 1, 2, and 3 Professional Edition (Spiral bound), 2013 HCPCS Level II Professional Edition and 2013 CPT Professional Edition Package, 1e Keyboarding and Word Processing Essentials, Lessons 1-55: Microsoft Word 2010 (Available Titles Keyboarding Pro Deluxe) Microsoft Word 2013: Levels 1 and 2: Text with Data Files (Benchmark Series) Microsoft Word 2013: Comprehensive (Shelly Cashman Series)

<u>Dmca</u>